#### FORMAT 1

Submit original with signatures + 1 copy + electronic copy to UAF Governance.<br>See http://www.uaf.edu/uafgov/faculty/cd for a complete description of the rules governing curriculum & course changes.

#### TRIAL COURSE OR NEW COURSE PROPOSAL

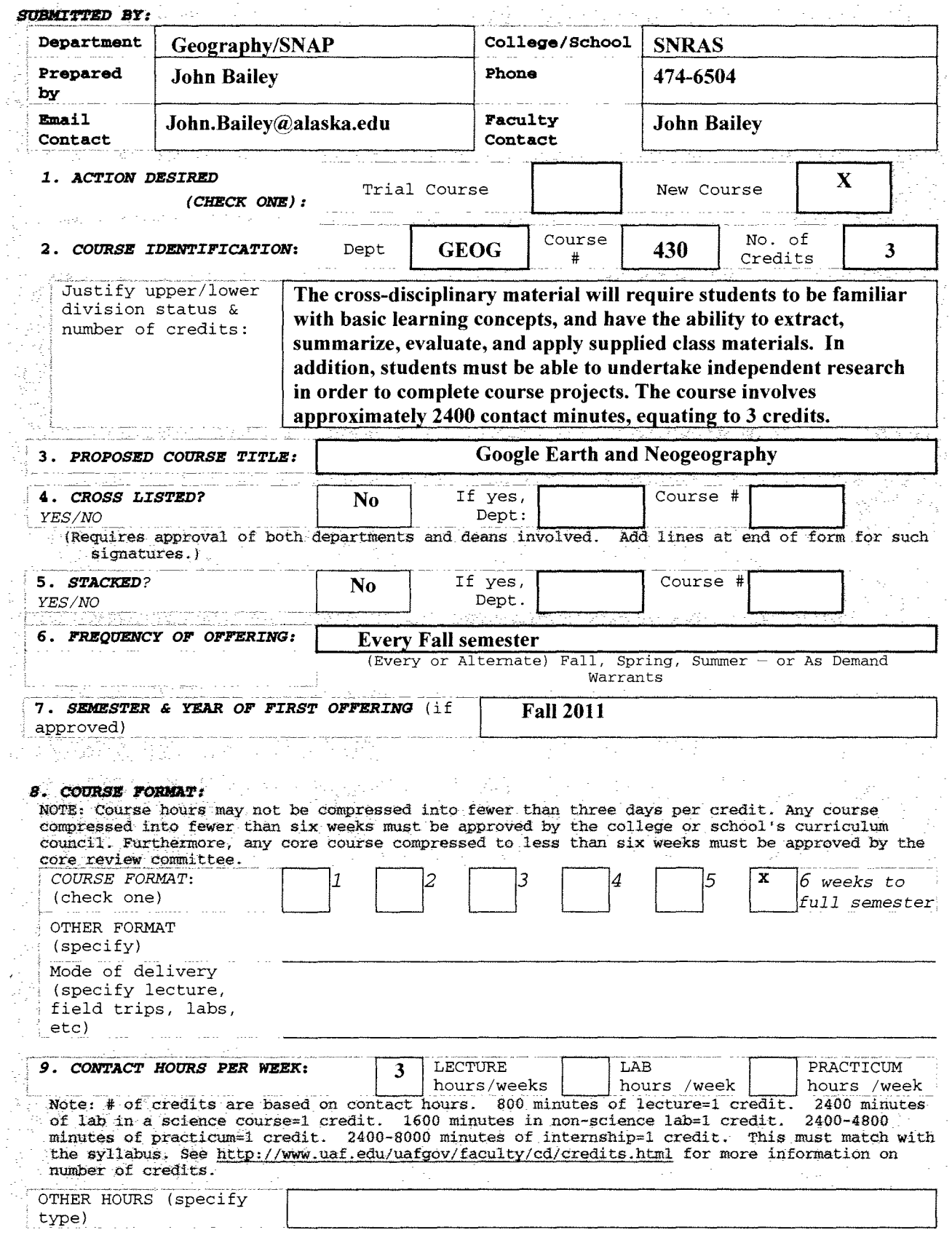

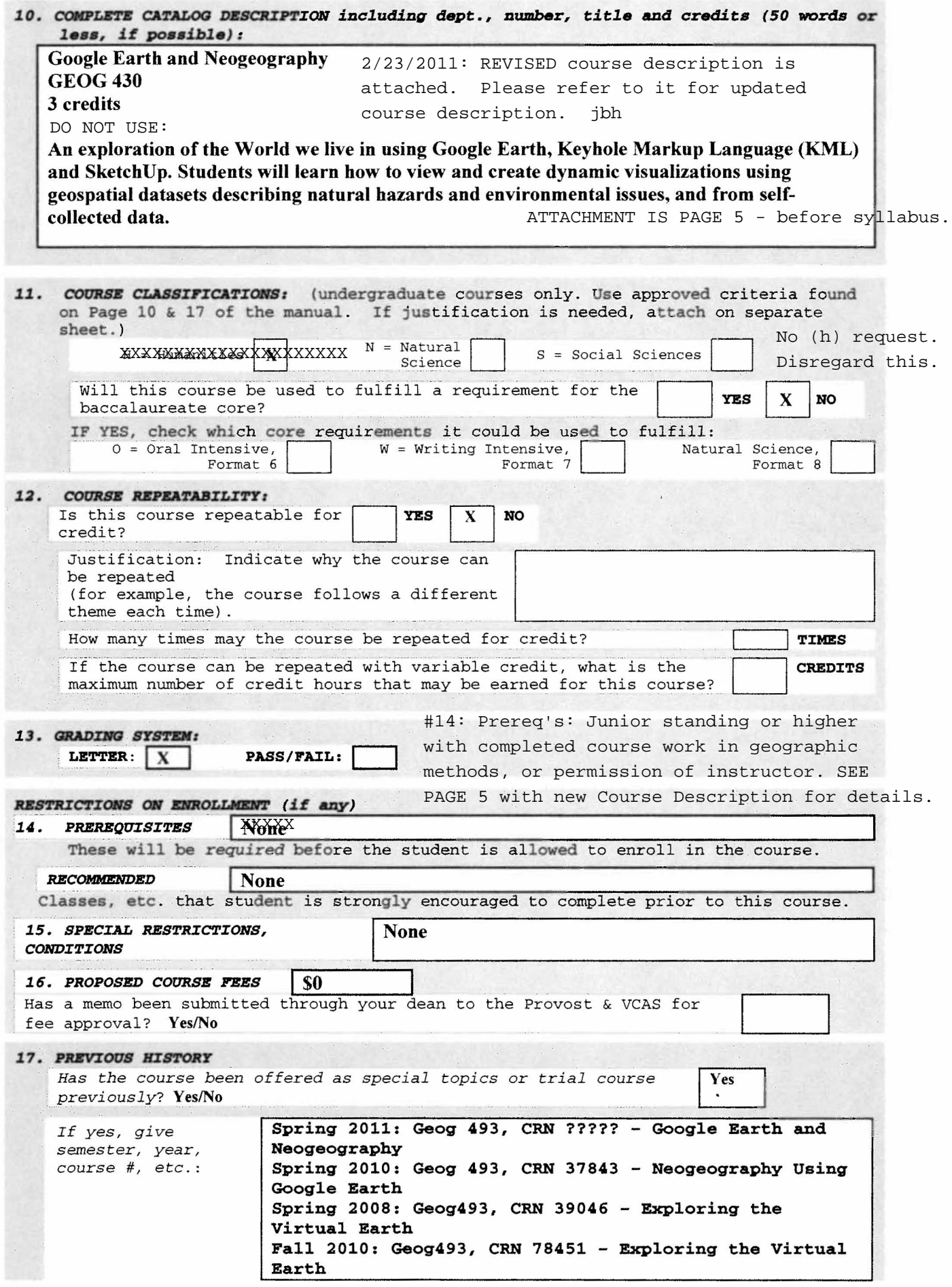

![](_page_2_Picture_203.jpeg)

![](_page_3_Picture_8.jpeg)

Review Committee

 $\tilde{\chi}$ 

![](_page_3_Picture_9.jpeg)

GEOG 430 Google Earth and Neogeography 3 cr Fall

Neogeography is a terms used to describe "new" primarily web-based mapping techniques and technologies. This course teaches neogeography through the use of Google Earth, a free computer application often called a "Virtual Globe", which provides the base imagery, terrain data and viewing functionality. Students will learn to create location-based visualizations of geospatial data in Google Earth using Keyhole Markup Language (KML). The methods and skills learned by the students will be applicable to assignments in many other classes and thesis research projects as way of producing dynamic visualizations from any dataset with a geospatial component. (Prerequisite: junior standing or higher with completed course work in geographic methods (GEOG 338, 339, 304) or 300 level coursework in other natural / social sciences; or permission of instructor) (3+0)

![](_page_5_Picture_0.jpeg)

### **Course Information**

**Department:** Geography **Number:** GEOG 430 **Credits:** 3 **Meeting Times:** x3 one-hour meetings per week (MWF schedule, times TBD) **Location:** TBD

**Instructor:** Dr. John E. Bailey **Office:** SNAP Offices @ Denali Building, College Road **Phone:** 474-6504 **Office Hours:** TBD

### **Course Description**

Neogeography is a terms used to describe "new" primarily web-based mapping techniques and technologies. This course teaches neogeography through the use of Google Earth, a free computer application often called a "Virtual Globe", which provides the base imagery, terrain data and viewing functionality. Students will learn to create location-based visualizations of geospatial data in Google Earth using Keyhole Markup Language (KML). The methods and skills learned by the students will be applicable to assignments in many other classes and thesis research projects as way of producing dynamic visualizations from any dataset with a geospatial component.

### **Pre-requisites**

Students must be of junior standing or higher with completed course work in geographic methods (GEOG 338, 339, 304) or 300 level coursework in other natural / social sciences; or permission of instructor.

### **Course Objectives**

This is an advanced and challenging geographic methods class that will provide students with powerful abilities to visualize geospatial data. The class will build on knowledge of geographical methods and physical features gained in 300 level classes (see pre-requisites). It is designed to:

- Equip student with the skill to use the full capabilities of Google Earth.
- Use Keyhole Markup Language authoring as a medium for generating dynamic visualizations of geospatial data.
- To teach students to critically assess how to best illustrate different geospatial datasets, depending on the type of data and their target audience.

# **Student Learning Outcomes**

Those students who attend class and complete assignments will gain the following knowledge and skills by the end of semester:

- 1) Understanding of how cartography evolved into web-based maps, and then further developed into virtual globe applications.
- 2) How to design a neogeography project to optimize usability and the ability to distribute the finished map.
- 3) Understanding of the availability of different imagery in Google Earth; its coverage, resolution and limitations.
- 4) An in-depth understanding of the capabilities of Google Earth
- 5) Working ability to create 3D models in SketchUp
- 6) How to operate a Gigapan robotic camera mount.
- 7) How to create KML objects (geometry and images), KML controls (addition of time to animate, set default views), and KML tours.
- 8) How to best organize KML in folders and files, and how to publish those files on a website.

### **Instructional Methods**

The class will meet on Mondays, Wednesdays and Fridays. Typically the Monday class will be a traditional lecture, Wednesdays will involve instructor led tutorials, and Fridays will be hands-on practical sessions with interactive demonstrations.

### **Lectures**

 "Traditional" lectures presented with extensive use of multimedia visualizations. The topics will cover demonstrating the capabilities of Google Earth; providing an understanding of how the history of geospatial technologies has lead to the development of Virtual Globe technologies; and illustrating possible applications for different types of KML.

### **Tutorials**

 These classes will be part lecture, part students working at their own speed online exercises with instructor help as required. They will consist of follow along tutorials sessions on how to use features in Google Earth and SketchUp, and how to create different types of KML.

### **Practical Sessions**

 These Sessions will also be part tutorial by the instructor, part hands-on application by the students (both individually and in groups). They will contain instruction on a mixture of features in Google Earth, other web-based applications, use of equipment (e.g. the Gigapan robotic camera mount) and advanced KML development.

### **Course Texts**

*Required:* Josie Wernecke (2009), The KML Handbook (1<sup>st</sup> Edition), Addison-Wesley, 337 p.

*Recommended:* Aidan Chopra (2010), Google SketchUp 8 for Dummies (1<sup>st</sup>) Edition), John Wiley & Sons, 496 p.

*Note: For this subject matter changes occur too quickly for traditional textbooks to be useful or available for several topics. Homework "reading assignments" will be supplemented by additional online materials that will cover material missing in paper publications.* 

## **Grading**

All grades will be based on absolute grades and will not involve curves. Letter grades will be assigned according to the total percentage combined from five components:

![](_page_7_Picture_88.jpeg)

![](_page_7_Picture_89.jpeg)

# **Schedule**

Based on UAF's plan for the 2011-12 academic year which contain semesters with 14 weeks of instruction.

![](_page_8_Picture_341.jpeg)

### **Course Policies**

- Attendance is expected. If circumstances arise that prevent a student attending class, they should email/phone the instructor before the scheduled class occurs. Missed assignments/deadlines due to absence are the responsibility of the student.
- Course activities will involve a high degree of interaction between students but assignments activities, unless instructed otherwise, are expected to represented the individual efforts of students, and be in keeping with UAF's policies regarding plagiarism and academic integrity.
- The instructor work with the Office of Disabilities Services (203 WHIT, 474- 7043) to provide reasonable accommodation to students with disabilities. Any students with disabilities that may limit or adversely effect their participation in the class should contract the instructor prior to or immediately after the first class.
- Due to the nature of the material covered in this class there are no traditional tutoring or support services available to students. However, students encountering difficulties at any time are encouraged to speak with the instructor to help find a resolution for their problem.

### **Definitions**

Some important terms that will be referred to frequently during this course:

### **Virtual Globe**

![](_page_10_Picture_3.jpeg)

A 3D representation of the Earth (or another planetary body) about which a user can freely navigate around by changing viewing angle and position. *Virtual Globes* have the capability for adding any content that has a geographical component, such as geographical features (e.g. earthquake epicenters), man-made constructions (e.g. roads locations; 3D building models) or abstract

representations (e.g. population demographics). Added content can be navigated and/or manipulated within the program interface. They are often referred to as Mirror Worlds, as they attempt to model a true representation of a World.

### **Google Earth**

![](_page_10_Picture_7.jpeg)

Originally a *Virtual Globe* program called *Earth Viewer*  developed by Keyhole, Inc., it was repackaged and released as *Google Earth* in 2005, a year after Google acquired Keyhole. It maps the earth by the superimposition of images obtained from satellite imagery, aerial photography on a GIS 3D globe. Content is added and manipulated within Google Earth through the use of Keyhole Markup Language.

### **Keyhole Markup Language (KML)**

![](_page_10_Picture_10.jpeg)

KML is en Extensible MarkUp Language, similar in structure to the code used to make webpages, HTML. An Open Geospatial Consortium (OGC) international standard, KML has become the language of *Virtual Globes*, As HTML does for the web, KML provides a cross-platform method through which data can be

visualized in range of Geobrowsers.

### **Google SketchUp**

![](_page_10_Picture_14.jpeg)

*SketchUp* was developed by startup company @Last Software, Boulder, Colorado which was formed in 1999, and acquired by Google in 2006. *SketchUp* is a 3D modeling program designed for professional architects, civil engineers, filmmakers, game developers, and related professions. One of its most common uses is to design

buildings to be displayed on *Google Earth*. It was designed to be more intuitive, flexible, and easier to use than other 3D modeling programs.